# Dataset Integrity Check for EDREN18 Data File

**Prepared by Michael Spriggs and Allyson Mateja** 3901 Calverton Blvd, Suite 200 Calverton MD 20705 **December 7, 2015**

# Contents

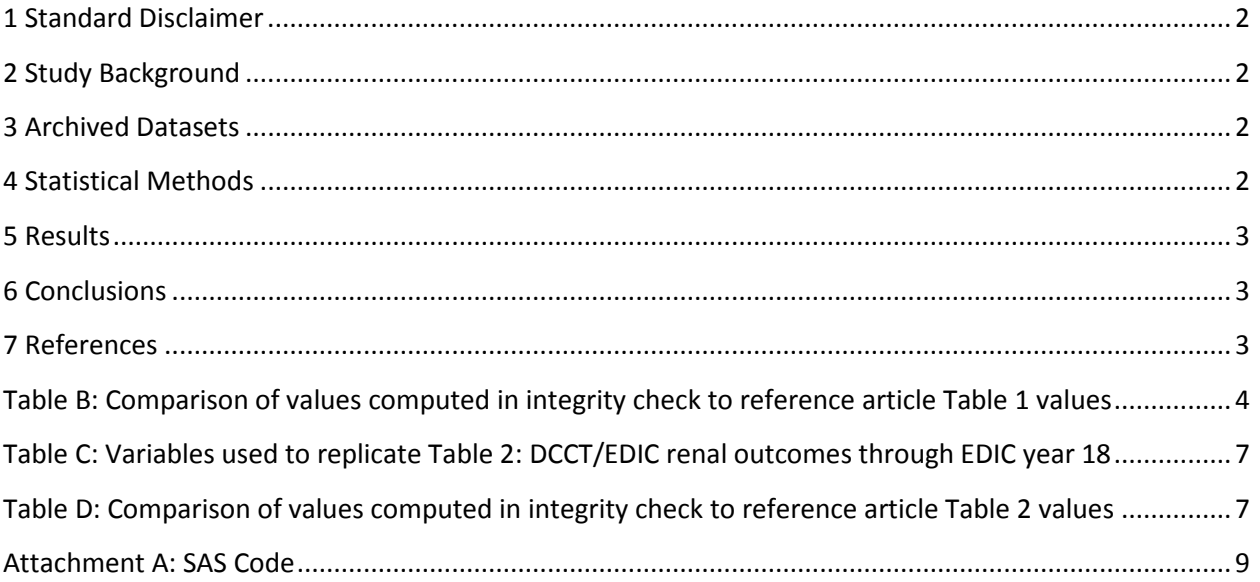

#### <span id="page-2-0"></span>**1 Standard Disclaimer**

The intent of this DSIC is to provide confidence that the data distributed by the NIDDK repository is a true copy of the study data. Our intent is not to assess the integrity of the statistical analyses reported by study investigators. As with all statistical analyses of complex datasets, complete replication of a set of statistical results should not be expected in secondary analysis. This occurs for a number of reasons including differences in the handling of missing data, restrictions on cases included in samples for a particular analysis, software coding used to define complex variables, etc. Experience suggests that most discrepancies can ordinarily be resolved by consultation with the study data coordinating center (DCC), however this process is labor-intensive for both DCC and Repository staff. It is thus not our policy to resolve every discrepancy that is observed in an integrity check. Specifically, we do not attempt to resolve minor or inconsequential discrepancies with published results or discrepancies that involve complex analyses, unless NIDDK Repository staff suspect that the observed discrepancy suggests that the dataset may have been corrupted in storage, transmission, or processing by repository staff. We do, however, document in footnotes to the integrity check those instances in which our secondary analyses produced results that were not fully consistent with those reported in the target publication.

## <span id="page-2-1"></span>**2 Study Background**

The Epidemiology of Diabetes Interventions and Complications (EDIC) study was initiated as follow-up to examine the long-term effects of the original DCCT interventions on diabetic complications such as cardiovascular events and advanced retinal and renal disease. Over 90 percent of participants from the DDCT study were followed by the EDIC study. Similar to the DCCT study, glycosylated hemoglobin values, fasting lipid levels, serum creatinine values, and other risk factors for cardiovascular disease were measured at different intervals for participants. Cardiovascular complications were assessed with standardized means and classified by an independent committee. The EDIC study has found that intensive diabetes therapy reduced risk of cardiovascular disease in patients with type 1 diabetes and that the differences in outcomes between the intensive and conventional therapy groups persist after long-term study.

## <span id="page-2-2"></span>**3 Archived Datasets**

The SAS data file, as provided by the Data Coordinating Center (DCC), is located in the data package. For this replication, variables were taken from the SAS file EDREN18.

## <span id="page-2-3"></span>**4 Statistical Methods**

Analyses were performed to duplicate results for the data published by The DCCT/EDIC research group. To verify the integrity of the dataset, descriptive statistics were computed.

# <span id="page-3-0"></span>**5 Results**

For Table 1 in the publication [1], Table 1: Participant characteristics at DCCT baseline, DCCT closeout (EDIC baseline), and EDIC year 18, Table A lists the variables that can be used in the replication. Table B compares the results calculated from the archived data file to the results published in Table 1. The results of the replication are a true copy when available

For Table 2 in the publication [1], Table 2: DCCT/EDIC renal outcomes through EDIC year 18, Table C lists the variables that were used in the replication and Table D compares the results calculated from the archived data file to the results published in Table 2. The results of the replication are very similar to the results in publication [1].

# <span id="page-3-1"></span>**6 Conclusions**

The NIDDK repository is confident that the EDIC data files to be distributed is a true copy to the manuscript data when available.

# <span id="page-3-2"></span>**7 References**

[1] Effect of intensive diabetes treatment on albuminuria in type 1 diabetes: long-term follow-up of the Diabetes Control and Complications Trial and Epidemiology of Diabetes Interventions and Complications study. The Lancet Diabetes & Endocrinology, Volume 2, Issue 10, 793 - 800

**Table A:** Variables used to replicate Table 1: Participant characteristics at DCCT baseline, DCCT closeout (EDIC baseline), and EDIC year 18

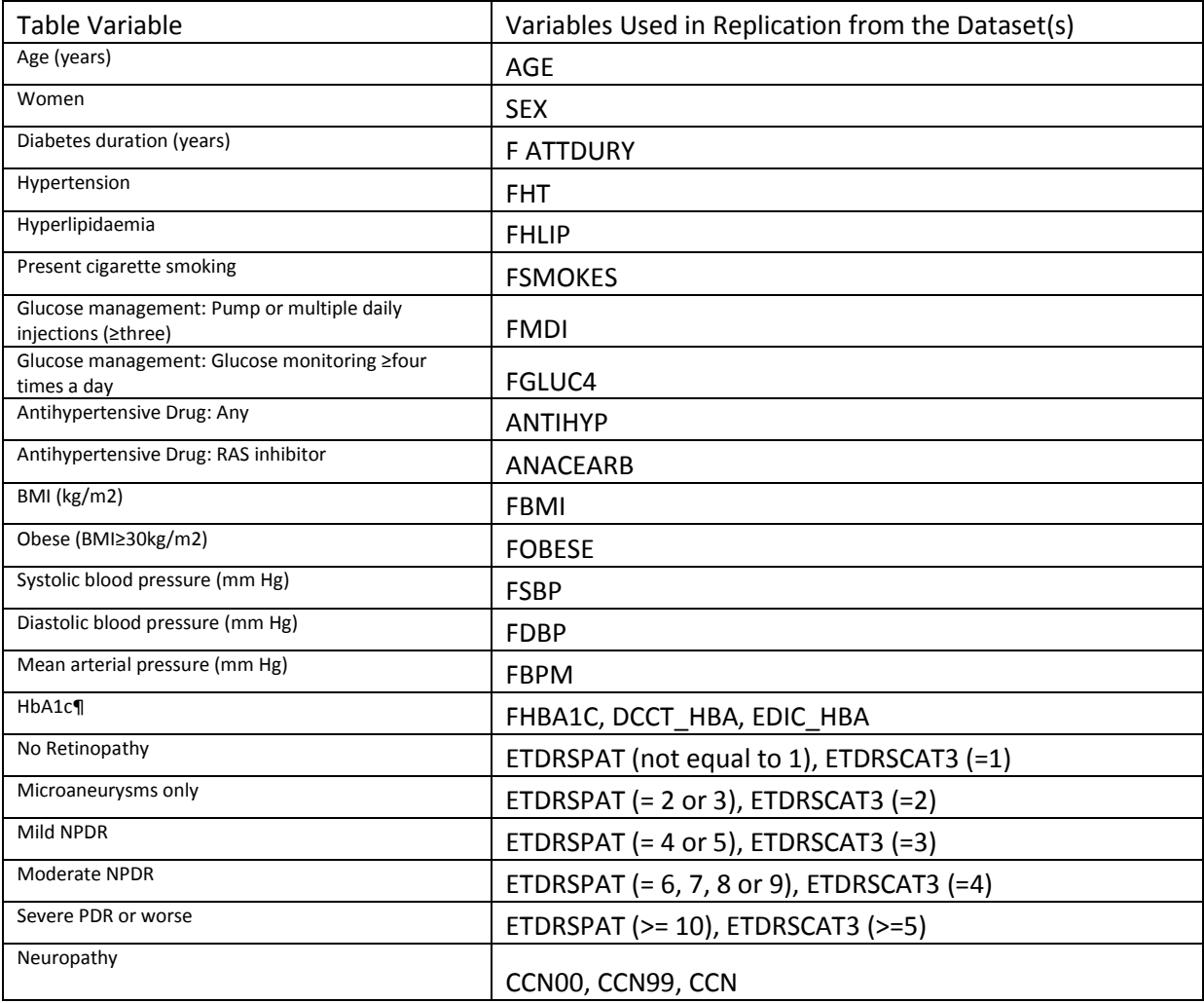

#### <span id="page-4-0"></span>**Table B:** Comparison of values computed in integrity check to reference article Table 1 values

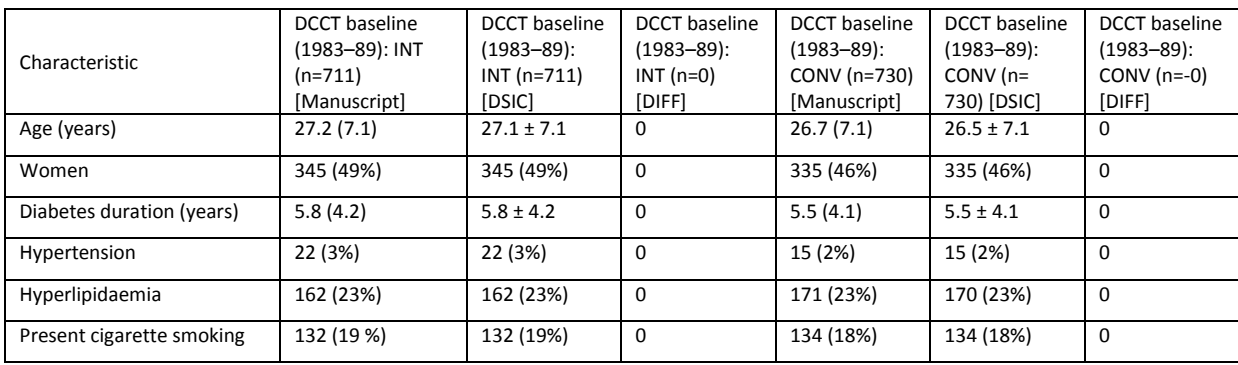

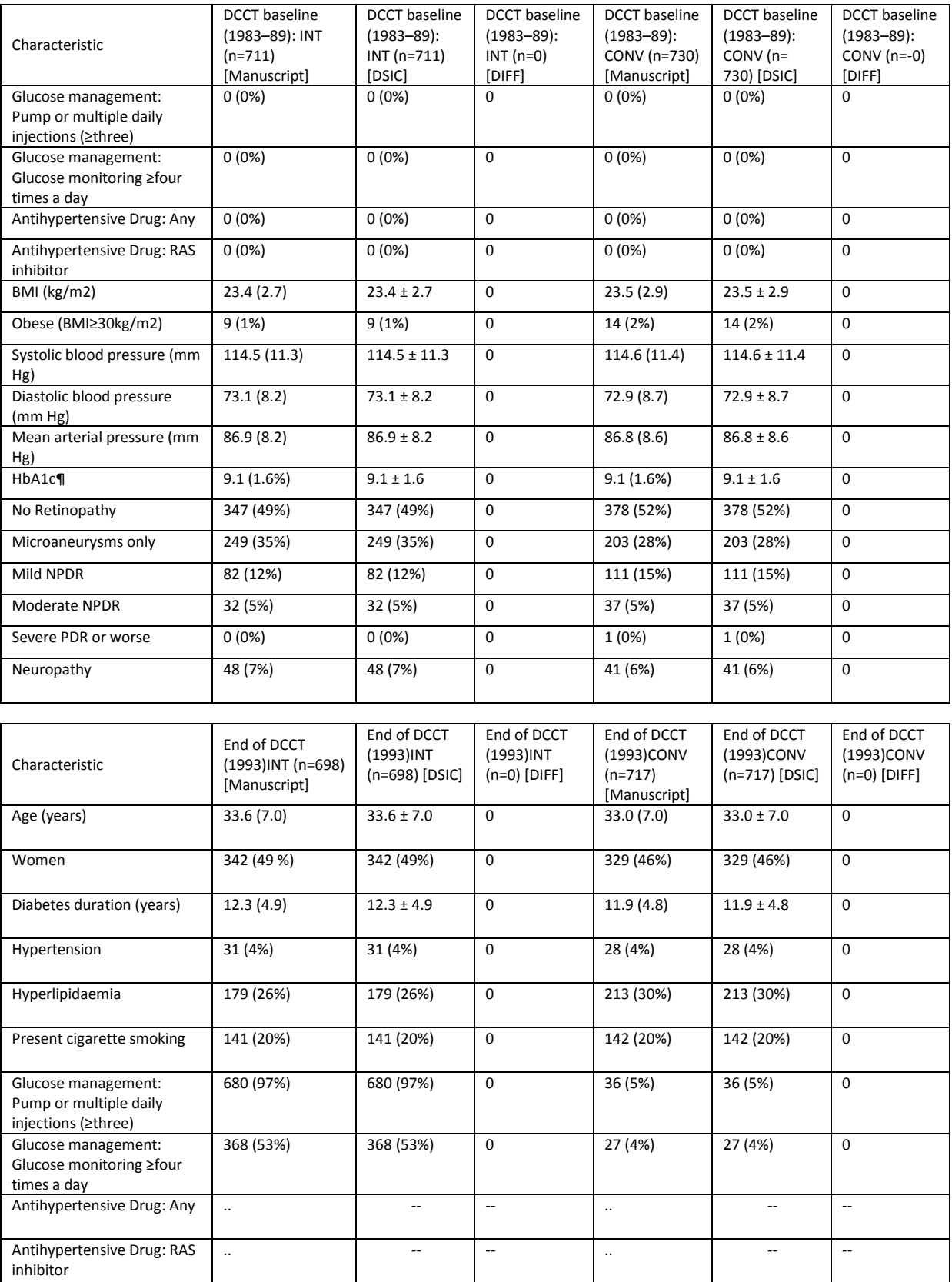

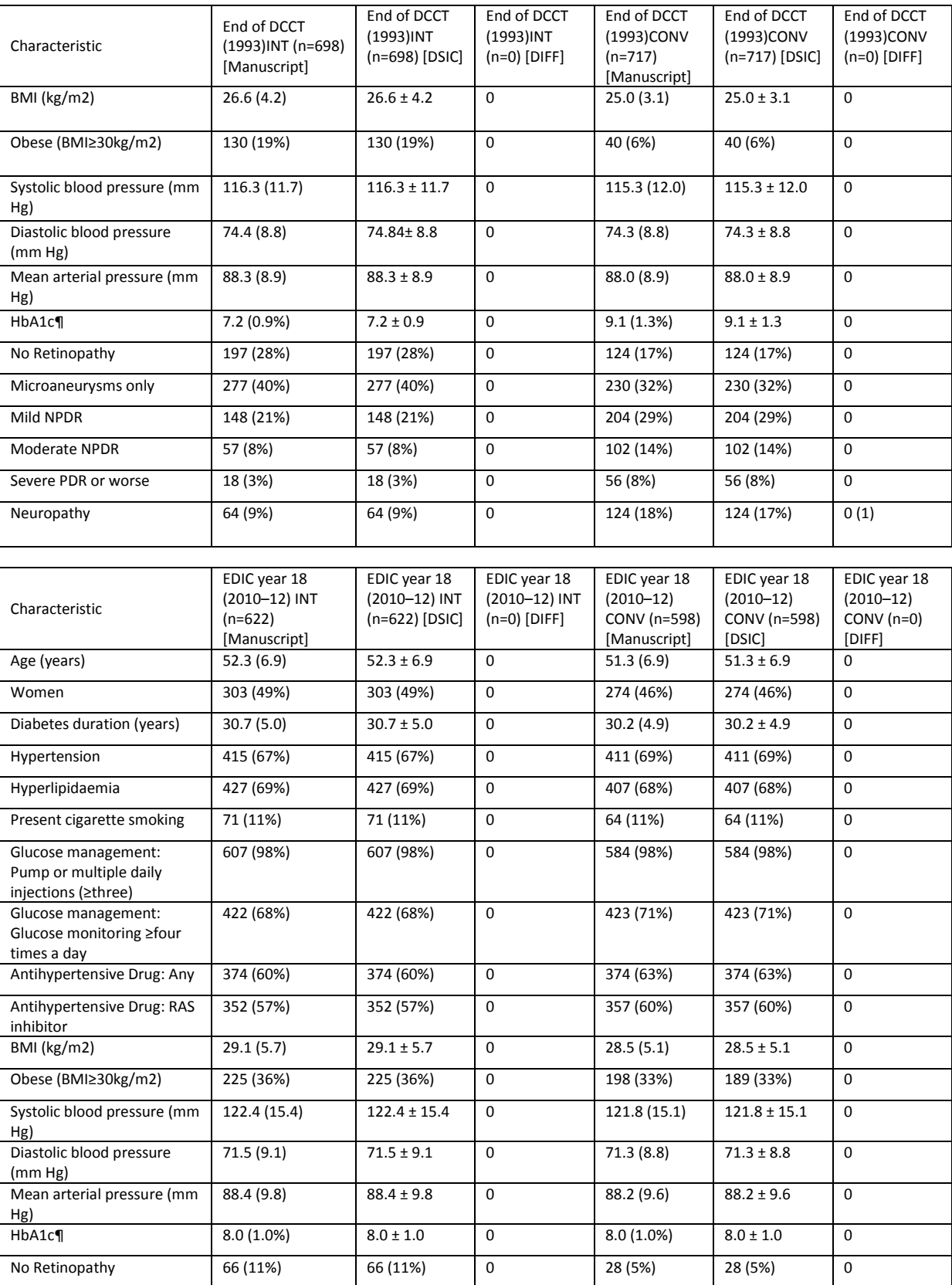

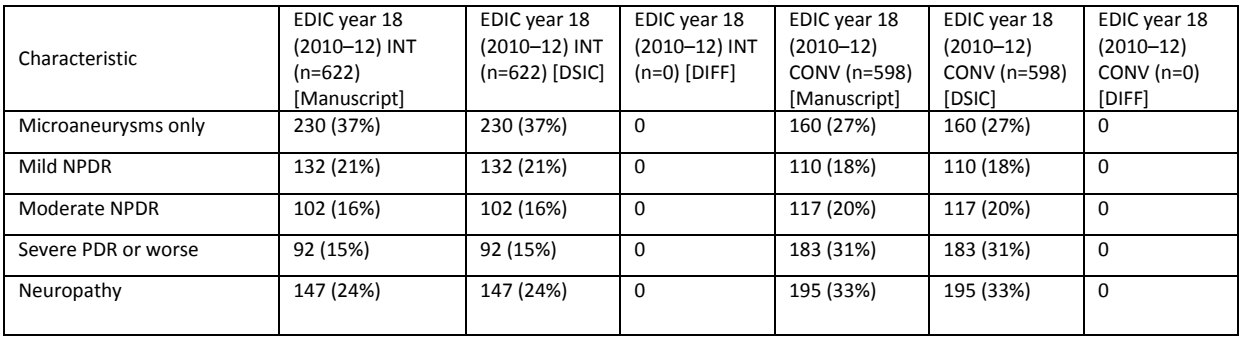

#### <span id="page-7-0"></span>**Table C:** Variables used to replicate Table 2: DCCT/EDIC renal outcomes through EDIC year 18

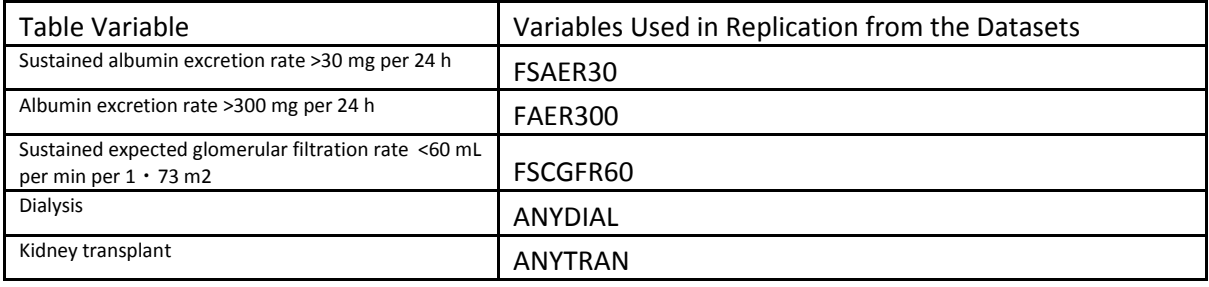

#### <span id="page-7-1"></span>**Table D:** Comparison of values computed in integrity check to reference article Table 2 values

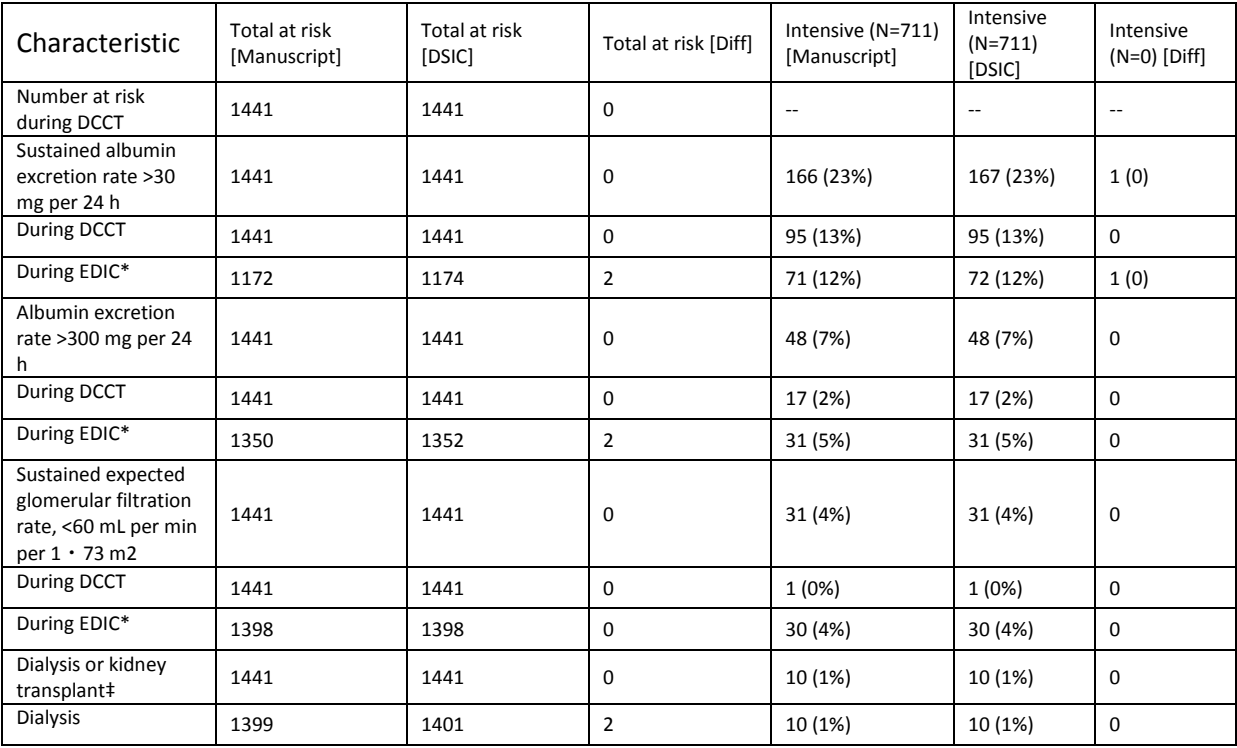

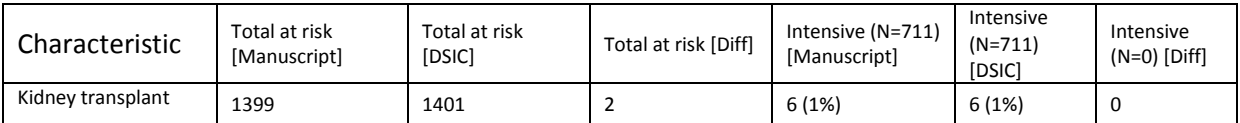

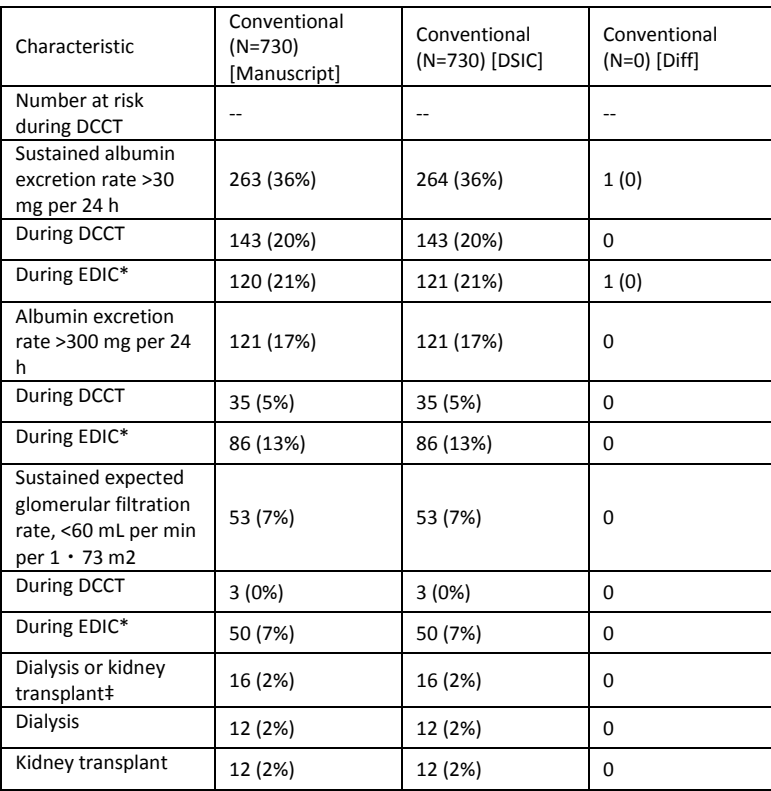

## **Attachment A: SAS Code**

```
title1 "%sysfunc(getoption(sysin))";
title2 " ";
proc format;
       value retinf 1 = 'No Retinopathy'
                   2 = 'MA Only' 3 = 'Mild NPDR'
                      4 = 'Moderate NPDR'
                      5,6 = 'Severe NPDR';
%global caser;
*** Frequency Macro, N and % ***;
%macro freqdata2(order=, invar=, level=, roundvar=, digit=);
data data0 data1;
  set _null_;
   proc freq data=table1 noprint;
         tables &invar*&caser/out=data0 outpct;
         format _all_;
        run;
data data1;
   set data0;
   length LEVEL $100;
   LEVEL=strip(&invar);
   data data1(keep=LEVEL &caser name CHARALL ORDERER);
     set data1; 
     length name $100 CHARALL $100;
     name=upcase("&invar");
     PCT_DISP=round(PCT_COL,&roundvar.);
     CHARALL=compress(put(COUNT,8.))||" ("||compress(put(PCT_DISP,8.&digit))||'%)';
    ORDERER=ℴ
     if level in &level then output data1;
data accumfreq1;
   set accumfreq1 data1;
%mend freqdata2;
%macro meandata1(order=, invar=, roundvar=, digit=);
proc means data=table1 mean stddev noprint;
       var &invar;
        class &caser;
        output out=data1 mean=mean stddev=stddev;
       run;
data data1(drop=_TYPE_ FREQ_ mean stddev);
```

```
 set data1;
   length name CHARALL $100;
   name=upcase("&invar");
   mean=round(mean,&roundvar);
   stddev=round(stddev,&roundvar);
   CHARALL=compress(put(mean,8.&digit))||" ± "||compress(put(stddev,8.&digit));
  ORDERER=ℴ
data accummean1;
   set accummean1 data1;
%mend meandata1;
%macro inertdata1(order=);
data inert1;
   length orderer 8. &caser $13.;
   orderer=&order.;
   &caser="EXPERIMENTAL";
   output;
   orderer=&order.;
   &caser="STANDARD";
   output; 
data accuminert1;
  set accuminert1 inert1;
%mend inertdata1;
*** Input ****;
libname edic "/prj/niddk/ims_analysis/DCCT_EDIC/private_orig_data/EDIC_REN18/";
data edren18; set edic.edren18; 
proc contents data=edren18;
proc means data=edren18;
  var AGE 
AGE0 
AGE99
;
title3 'check';
proc freq data=edren18;
   tables DTEDYEAR*group/missing list;
   title3 'check';
data dcct_base dcct_end edic_18;
   set edren18;
   if BMI00>=30 then OBESE00=1;
   else OBESE00=0;
   if BMI99>=30 then OBESE99=1;
   else OBESE99=0;
   if BMI>=30 then OBESE=1;
   else OBESE=0;
```

```
if etdrspat = 1 then retin = 1;
   else retin = 0;
       if etdrspat in (2, 3) then ma_only = 1;
       else ma_only = 0;
       if etdrspat in (4,5) then mildnpdr = 1;
       else mildnpdr = 0;
       if etdrspat in (6, 7, 8, 9) then moderatenpdr = 1;
       else moderatenpdr=0; 
       if etdrspat >= 10 then severenpdr = 1;
       else severenpdr = 0;
       if ETDRSCAT3 >= 5 then ETDRSCAT3=5;
   if DTEDYEAR=0 then output dcct_base;
  else if DTEDYEAR=99 then output dcct_end;
   else if dtedyear in (1700, 1800) then output edic_18; 
proc sort data=edic_18 nodupkey;
       by mask_pat dtedyear; 
data edic_18;
       set edic_18;
       by mask_pat;
       if last.mask_pat and renal18 = 1 then output edic_18; 
data ccn;
       set edren18;
       if renal18 = 1 and ccn ne . then output ccn;
proc sort data=ccn;
       by mask_pat dtedyear;
data ccn;
       set ccn;
       by mask_pat dtedyear;
       if last.mask_pat then output;
data retin;
       set edren18;
       if renal18=1 and ETDRSCAT3 ne . then output retin;
proc sort data=retin;
       by mask_pat dtedyear;
data retin;
       set retin;
       by mask_pat dtedyear;
       if last.mask_pat then output;
proc freq data=dcct_base;
       tables group;
       title3 'DCCT Baseline groups';
proc freq data=dcct_end;
       tables group; 
   title3 'DCCT End groups';
proc freq data=edic_18;
```

```
tables ETDRSPAT ETDRSCAT1 ETDRSCAT2 ETDRSCAT3 RETBASE aer1718 group;
          title3 'EDIC yr 18 groups';
/*
proc freq data=dcct_base;*/
%let caser=GROUP;
*** Column processing: Baseline;
data accumfreq1 accummean1 accummedian1 accuminert1;
  set _null_;
data table1;
  set dcct base;
%meandata1(order=1 , invar=AGE , roundvar=.1, digit=1);<br>%freqdata2(order=2 , invar=SEX , level=("F"), roundva
                                                         %, level=("F") , roundvar=1, digit=0);<br>froundvar=.1, digit=1);
%meandata1(order=3, invar=FATTDURY<br>%freqdata2(order=4, invar=fht
%freqdata2(order=4 , invar=fht , level=("1") , roundvar=1, digit=0);<br>%freqdata2(order=5 , invar=fhlip , level=("1") , roundvar=1, digit=0);
%freqdata2(order=5 , invar=fhlip , level=("1") , roundvar=1, digit=0);<br>%freqdata2(order=6 , invar=fSMOKES , level=("1") , roundvar=1, digit=0
%freqdata2(order=6 , invar=fSMOKES , level=("1") , roundvar=1, digit=0);<br>%freqdata2(order=7 , invar=fmdi , level=("1") , roundvar=1, digit=0);
%freqdata2(order=7, invar=fmdi , level=("1"), roundvar=1, digit=0);<br>%freqdata2(order=8, invar=fqluc4 , level=("1"), roundvar=1, digit=0
%freqdata2(order=8, invar=fgluc4 , level=("1"), roundvar=1, digit=0);<br>%freqdata2(order=9, invar=ANTIHYP , level=("1"), roundvar=1, digit=0);
%freqdata2(order=9, invar=ANTIHYP , level=("1"), roundvar=1, digit=0);<br>%freqdata2(order=10, invar=ACEARB , level=("1"), roundvar=1, digit=0);
                                                             , \text{level} = ("1") , roundvar=1, digit=0);
%inertdata1(order=7.1);
%inertdata1(order=8.1);
%inertdata1(order=9.1);
%inertdata1(order=10.1);
%meandata1(order=11, invar=fbmi , roundvar=.1, digit=1);<br>%freqdata2(order=12, invar=fobese , level=("1"), roun
                                                         %, level=("1"'), roundvar=1, digit=0);<br>foundvar=.1, digit=1);
%meandatal(order=13, invar=fsbp<br>%meandatal(order=14, invar=fdbp<br>, roundvar=.1, digit=1);
%meandata1(order=14 , invar=fdbp , roundvar=.1, digit=1);<br>%meandata1(order=15 , invar=fbpm , roundvar=.1, digit=1);
% mean data1(order=15, invar=fbpm%inertdata1(order=16);
%inertdata1(order=17);
%inertdata1(order=18);
%inertdata1(order=19);
%inertdata1(order=20);
%inertdata1(order=21);
%meandatal(order=22, invar = FHBA1C, roundvar = .1, digit=1);
%freqdata2(order=23 , invar=retin, level=("1"), roundvar=1, digit=0);
%freqdata2(order=24 , invar=ma_only, level=("1"), roundvar=1, digit=0);
%freqdata2(order=25 , invar=mildnpdr, level=("1"), roundvar=1, digit=0);
%freqdata2(order=26 , invar=moderatenpdr, level=("1"), roundvar=1, digit=0);
%freqdata2(order=27 , invar=severenpdr, level=("1"), roundvar=1, digit=0);
                                                              , \text{level} = ("1") , roundvar=1, digit=0);
data accumtab1;
  set accumfreq1 accummean1 accummedian1 accuminert1;
  if &caser=" " then delete;
```

```
*** Column processing: End;
data accumfreq1 accummean1 accummedian1 accuminert1;
```

```
set null;
data table1;
  set dcct end;
%meandata1(order=1, invar=age , roundvar=.1, digit=1);<br>%freqdata2(order=2, invar=SEX, evel=("F"), roundvar%
                                                               %, level=("F"), roundvar=1, digit=0);<br>froundvar=.1, digit=1);
%meandatal(order=3 , invar=FATTDURY<br>%freqdata2(order=4 , invar=fht
%freqdata2(order=4 , invar=fht , level=("1") , roundvar=1, digit=0);<br>%freqdata2(order=5 , invar=fhlip , level=("1") , roundvar=1, digit=0);
%freqdata2(order=5 , invar=fhlip , level=("1") , roundvar=1, digit=0);<br>%freqdata2(order=6 , invar=fSMOKES , level=("1") , roundvar=1, digit=0
                                                                 , level=("1") , roundvar=1, digit=0);
%inertdata1(order=6.1);<br>%freqdata2(order=7, invar=fmdi
%freqdata2(order=7, invar=fmdi , level=("1"), roundvar=1, digit=0);<br>%freqdata2(order=8, invar=fqluc4 , level=("1"), roundvar=1, diqit=0
                                                                , level=(T1"), roundvar=1, digit=0);
%inertdata1(order=9.1); 
%inertdata1(order=10.1);
%meandata1(order=11 , invar=fbmi , roundvar=.1, digit=1);<br>%freqdata2(order=12 , invar=fobese , level=("1"), roun
                                                             %, level=("1") , roundvar=1, digit=0);<br>poundvar=.1, digit=1);
%meandatal(order=13, invar=fsbp<br>%meandatal(order=14, invar=fdbp<br>, roundvar=.1, digit=1);
%meandatal(order=14 , invar=fdbp , roundvar=.1, digit=1);<br>%meandatal(order=15 , invar=fbpm , roundvar=.1, digit=1);
% mean data1(order=15, invar=fbpm)%inertdata1(order=16);
%inertdata1(order=17);
%inertdata1(order=18);
%inertdata1(order=19);
%inertdata1(order=20);
%inertdata1(order=21);
% mean data1(order=22, invar = DCCT HBA, roundvar = .1, digit=1);%freqdata2(order=23 , invar=ETDRSCAT3, level=("1"), roundvar=1, digit=0);
%freqdata2(order=24 , invar=ETDRSCAT3, level=("2"), roundvar=1, digit=0);
%freqdata2(order=25 , invar=ETDRSCAT3, level=("3"), roundvar=1, digit=0);
%freqdata2(order=26 , invar=ETDRSCAT3, level=("4"), roundvar=1, digit=0);
%freqdata2(order=27, invar=ETDRSCAT3, level=("5"), roundvar=1, digit=0);<br>%freqdata2(order=28, invar=CCN99 , level=("1"), roundvar=1
                                                                   , \text{level} = ("1") , roundvar=1, digit=0);
data accumtab2;
  set accumfreq1 accummean1 accummedian1 accuminert1;
   if &caser=" " then delete; 
*** Column processing: EDIC 18;
data accumfreq1 accummean1 accummedian1 accuminert1;
   set _null_;
data table1;
   set edic_18;
%meandata1(order=1 , invar=AGE , roundvar=.1, digit=1);<br>%freqdata2(order=2 , invar=SEX , level=("F"), roundva
                                                               %, level = ("F"), roundvar=1, digit=0);<br>froundvar=.1, digit=1);
%meandata1(order=3 , invar=fATTDURY<br>%freqdata2(order=4 , invar=fHT
%freqdata2(order=4 , invar=fHT , level=("1") , roundvar=1, digit=0);<br>%freqdata2(order=5 , invar=fHLIP , level=("1") , roundvar=1, digit=0);
%freqdata2(order=5, invar=fHLIP , level=("1"), roundvar=1, digit=0);<br>%freqdata2(order=6, invar=fSMOKES , level=("1"), roundvar=1, digit=0
%freqdata2(order=6 , invar=fSMOKES , level=("1") , roundvar=1, digit=0);<br>%freqdata2(order=7 , invar=fMDI , level=("1") , roundvar=1, digit=0);
%freqdata2(order=7 , invar=fMDI , level=("1") , roundvar=1, digit=0);<br>%freqdata2(order=8 , invar=fGLUC4 , level=("1") , roundvar=1, digit=0
                                                                %, level=("1"), roundvar=1, digit=0);<br>frequality , roundvar=1, digit=0);
%freqdata2(order=9, invar=ANTIHYP
```

```
%freqdata2(order=10 , invar=ACEARB , level=("1") , roundvar=1, digit=0);<br>%meandata1(order=11 , invar=fBMI , roundvar=.1, digit=1);
%meandata1(order=11, invar=fBMI<br>%freqdata2(order=12, invar=fOBESE
                                                 %, level=("1") , roundvar=1, digit=0);<br>foundvar=.1, digit=1);
%meandata1(order=13, invar=fSBP , roundvar=.1, digit=1);<br>%meandata1(order=14, invar=fDBP , roundvar=.1, digit=1);
%meandata1(order=14 , invar=fDBP , roundvar=.1, digit=1);<br>%meandata1(order=15 , invar=fBPM , roundvar=.1, digit=1);
%meandata1(order=15, invar=fBPM
%inertdata1(order=16);
%inertdata1(order=17);
%inertdata1(order=18);
%inertdata1(order=19);
%inertdata1(order=20);
%inertdata1(order=21);
% mean data1(order=22, invar = EDIC_HBA, roundvar = .1, digit=1);%freqdata2(order=23 , invar=retin, level=("1"), roundvar=1, digit=0);
%freqdata2(order=24 , invar=ma_only, level=("1"), roundvar=1, digit=0);
%freqdata2(order=25 , invar=mildnpdr, level=("1"), roundvar=1, digit=0);
%freqdata2(order=26 , invar=moderatenpdr, level=("1"), roundvar=1, digit=0);
%freqdata2(order=27 , invar=severenpdr, level=("1"), roundvar=1, digit=0);
                                                    , level=("1"), roundvar=1, digit=0);
data accumtab3;
  set accumfreq1 accummean1 accummedian1 accuminert1;
   if &caser=" " then delete; 
*** Display processing ***;
proc sort data=accumtab1;
   by group orderer;
proc sort data=accumtab2;
   by group orderer; 
proc sort data=accumtab3;
   by group orderer;
proc print data=accumtab1 noobs;
   var name charall orderer;
   by group;
   pageby group;
   title3 'Table 1 DCCT BASE stats'; 
proc print data=accumtab2 noobs;
   var name charall orderer;
   by group;
   pageby group;
   title3 'Table 1 DCCT END stats'; 
proc print data=accumtab3 noobs;
   var name charall orderer;
   by group;
   pageby group;
   title3 'Table 1 EDIC 18 stats'; 
proc freq data=ccn;
         tables ccn*group /list;
        where ccn=1;
```
proc freq data=retin; tables ETDRSCAT3\*group /list; format ETDRSCAT3 retinf.; proc sort data=edren18; by MASK\_PAT DTEDYEAR; data edren18\_short(keep=group AER30\_ACCUM\_DCCT AER300\_ACCUM\_DCCT CKDGFR60\_ACCUM\_DCCT AER30\_ACCUM\_EDIC AER300\_ACCUM\_EDIC CKDGFR60\_ACCUM\_EDIC ANYDIAL\_ACCUM ANYTRAN\_ACCUM renal18 aer1718 edrenpop); set edren18; by MASK\_PAT; length AER30\_ACCUM\_DCCT AER300\_ACCUM\_DCCT CKDGFR60\_ACCUM\_DCCT AER30\_ACCUM\_EDIC AER300\_ACCUM\_EDIC CKDGFR60\_ACCUM\_EDIC ANYDIAL\_ACCUM ANYTRAN\_ACCUM 8.; retain AER30\_ACCUM\_DCCT AER300\_ACCUM\_DCCT CKDGFR60\_ACCUM\_DCCT AER30\_ACCUM\_EDIC AER300\_ACCUM\_EDIC CKDGFR60\_ACCUM\_EDIC ANYDIAL\_ACCUM ANYTRAN\_ACCUM ; if first.MASK\_PAT then do; AER30 ACCUM DCCT=0; AER300\_ACCUM\_DCCT=0; CKDGFR60\_ACCUM\_DCCT=0; AER30 ACCUM EDIC=0; AER300\_ACCUM\_EDIC=0; CKDGFR60\_ACCUM\_EDIC=0; ANYDIAL\_ACCUM=0; ANYTRAN\_ACCUM=0; end; if FSAER30=1 and DTEDYEAR<100 then do; AER30\_ACCUM\_DCCT=1; AER30\_ACCUM\_EDIC=.; end; if FSAER30=1 and DTEDYEAR>=100 and AER30 ACCUM EDIC=0 and edrenpop ne . then AER30 ACCUM EDIC=1; if FAER300=1 and DTEDYEAR<100 then do; AER300 ACCUM DCCT=1; AER300\_ACCUM\_EDIC=.; end; if FAER300=1 and DTEDYEAR>=100 and AER300\_ACCUM\_EDIC=0 and edrenpop ne . then AER300\_ACCUM\_EDIC=1; if FSCGFR60=1 and DTEDYEAR<100 then do; CKDGFR60\_ACCUM\_DCCT=1; CKDGFR60\_ACCUM\_EDIC=.; end; if FSCGFR60=1 and DTEDYEAR>=100 and CKDGFR60\_ACCUM\_EDIC=0 then CKDGFR60\_ACCUM\_EDIC=1; if ANYDIAL=1 then ANYDIAL\_ACCUM=1; if ANYTRAN=1 then ANYTRAN\_ACCUM=1; if last.MASK\_PAT then output;

proc freq data=edren18\_short; tables group\*(AER30\_ACCUM\_DCCT AER300\_ACCUM\_DCCT CKDGFR60\_ACCUM\_DCCT ANYDIAL\_ACCUM ANYTRAN\_ACCUM)

title3 'Table  $2^7$ ; proc freq data=edren18\_short; tables group\*( AER30\_ACCUM\_EDIC AER300\_ACCUM\_EDIC CKDGFR60\_ACCUM\_EDIC ANYDIAL\_ACCUM ANYTRAN\_ACCUM) group\*ANYDIAL\_ACCUM\*ANYTRAN\_ACCUM /list ; where edrenpop ne . or aer1718 ne .; title3 'Table 2';

group\*ANYDIAL\_ACCUM\*ANYTRAN\_ACCUM /list ;